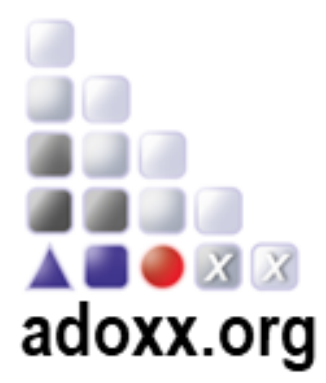

## **ADO***xx* **3- Day Training**

**Venue: ONLINE** 

**https://www.gotomeet.me/OMILAB/adoxxtaining**

**Registration & Website** ADOxx: [www.adoxx.org](http://www.adoxx.org/)

## *Day 1*

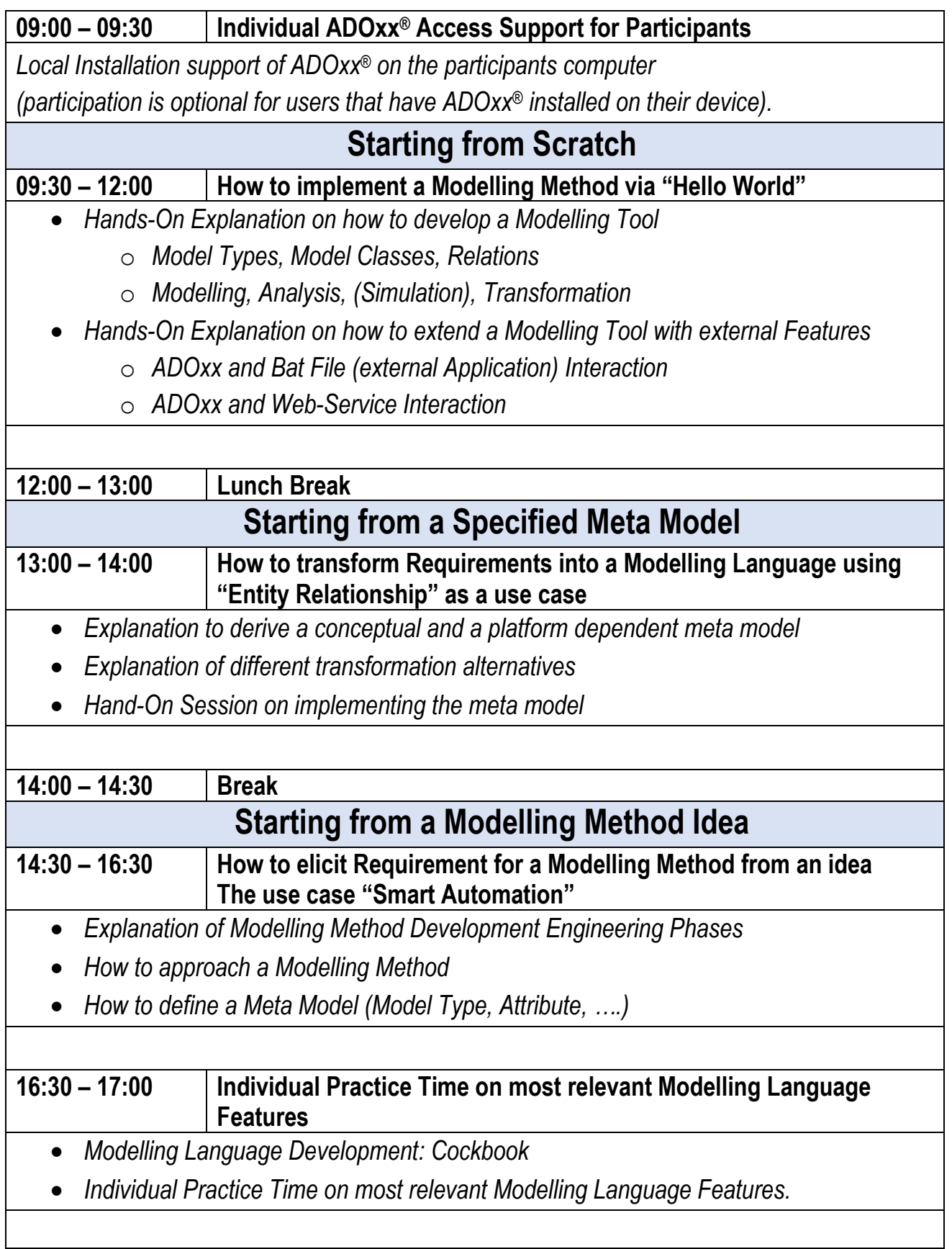

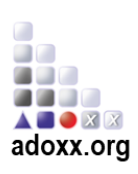

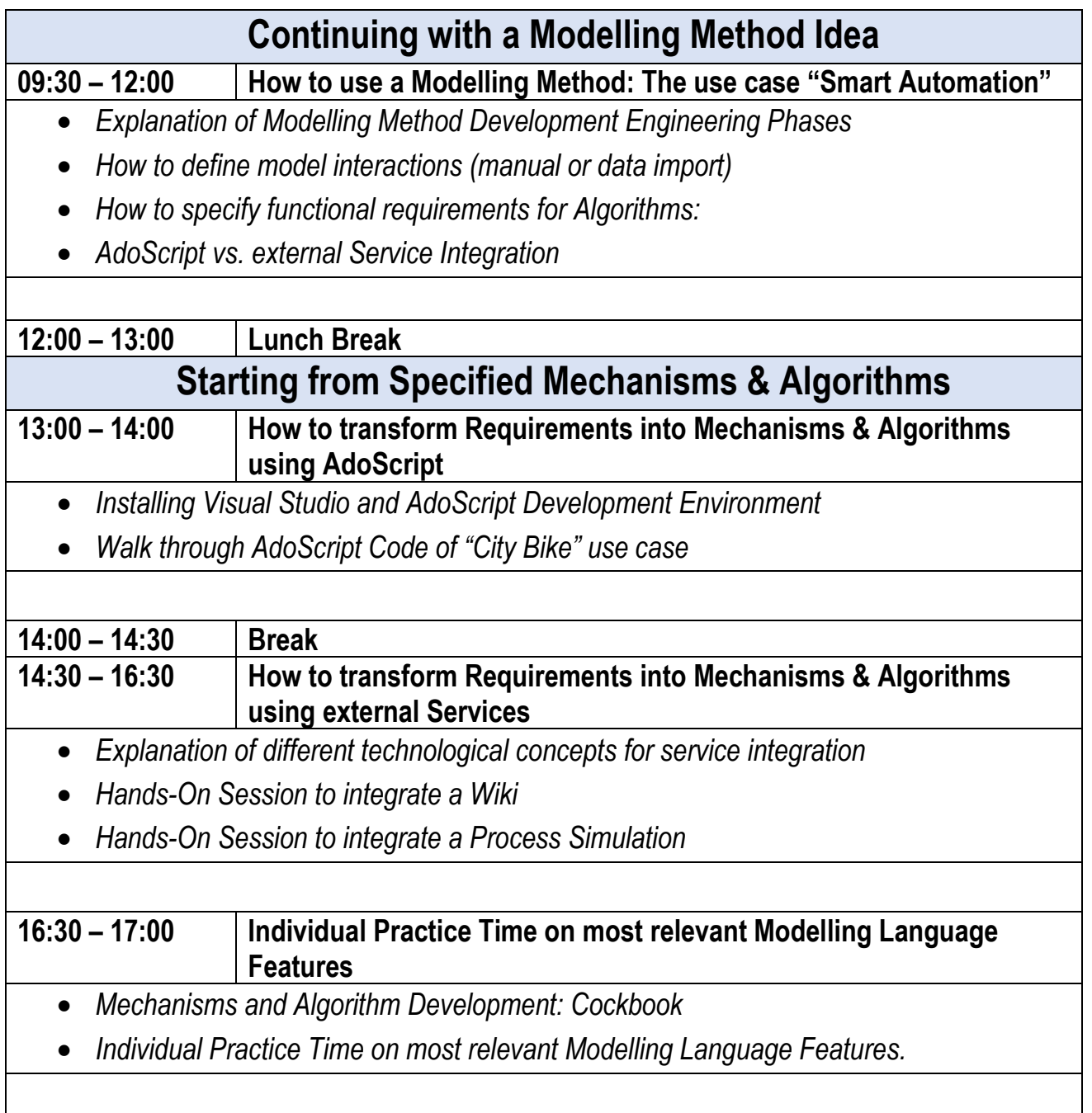

## *Day 3*

## **Starting from implemented Modelling Method**

**09:30 – 11:00 How to build a Modelling Method: The use case "Smart Automation"**

- *Creating Support Files (Images, Sample document)*
- *Collecting Library Files (modelling language, mechanisms and algorithms)*
- *Building a Modelling Tool for the Modelling Method*

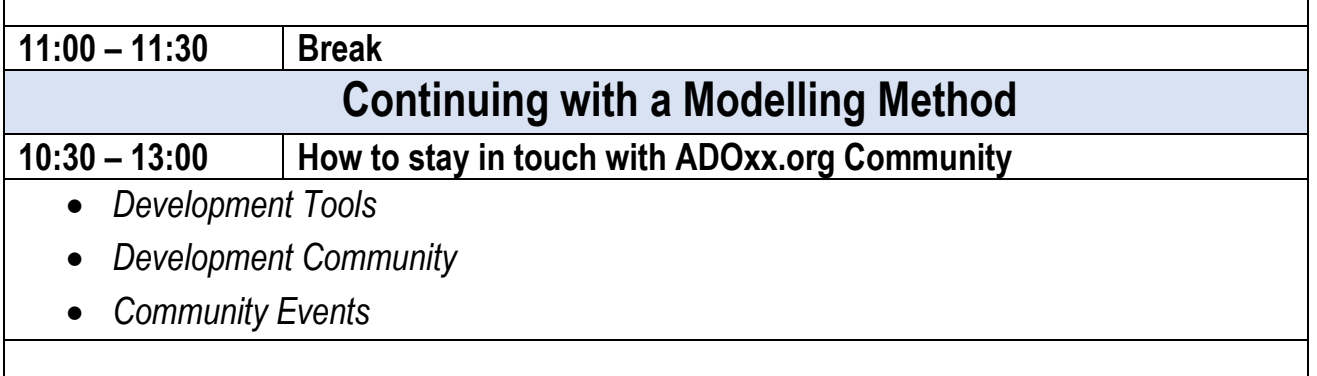

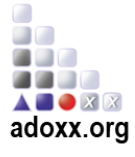